# **CACHING**

By: Robel Shewangzaw

## **CACHING**

**caching** is hardware or software component that stores data temporarily to serve future requests more quickly.

### Memory Hierarchy Levels

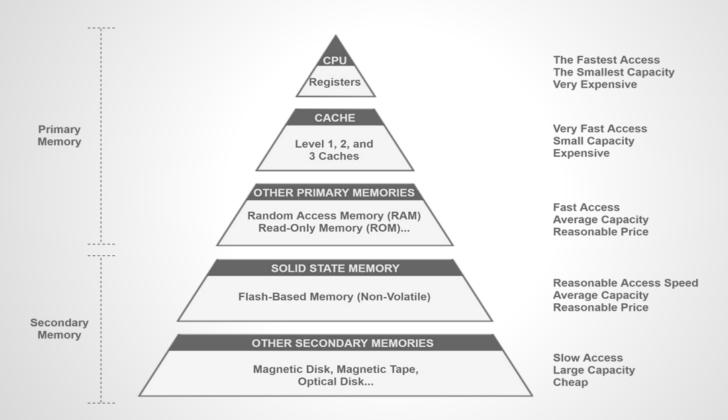

### Cache Replacement Algorithms

Least Recently Used (LRU): a memory storage system that removes the least recently used items when full, keeping the most recently accessed items for quicker retrieval.

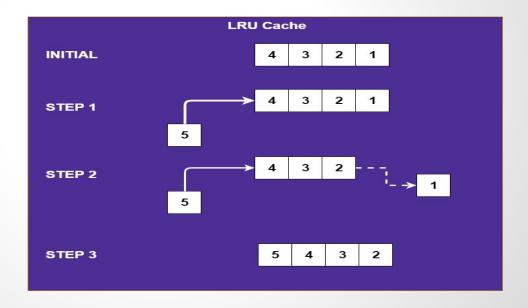

### Cache Replacement Algorithms

Least Frequently Used(LFU): a memory storage system that prioritizes keeping items that are accessed the least frequently, removing them when the cache is full to make room for more frequently accessed items.

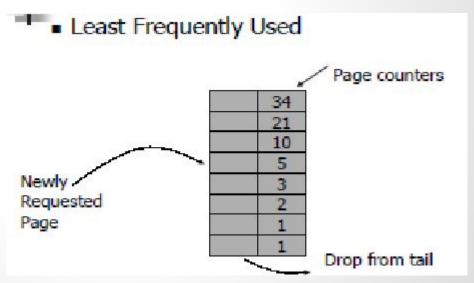

### Cache Replacement Algorithms

First In First Out (FIFO): A memory storage system that removes the oldest items first when the cache is full. Maintaining the order in which items were initially.

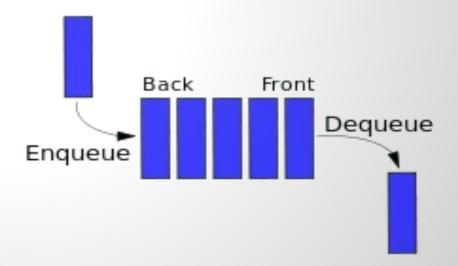

### Why We use Cache

- → Better performance
  - System loads faster
- → Better scalability
  - Limit bottlenecks in a system
- → Better robustness
  - Can support more load

# Caching Terminology

#### [ Cache Hit ]

when requested data is contained in the cache

#### [ Cache Miss ]

when requested not in the cached, has to be recomputed or fetched from original storage

#### [ Cache Key ]

unique identifier for a data item in the cache

#### [Expiration]

item expires at a specific date (absolute), specifies how long after an item was last accessed that is expires

#### [ Cache Scavenging ]

deleting items from the cache when memory is scarce

#### [Local Cache]

caching data on clients rather than on servers

#### [ Distributed Cache ]

extension of the traditional concept of cache that may span multiple servers

### Types of Caching

- Client Caching
  - browser caches URLs, HTML, CSS, images for future uses
    - Mozilla Firefox, Google Chrome
- Server-side Caching
  - server side cache reduces load on server
    - File System Cache
    - In-Memory Cache (MemCached, Redis)

### Client side Caching

**Client side caching, (browse caching)**: is a web-caching process that temporarily stores the copy of a web page in the browser memory instead of the cache memory in their server.

Web browsers to store HTML, Pages, images, CSS files and other multimedia files of a website locally. Improving performance by service cached content instead of fetching it from the server for subsequent visits.

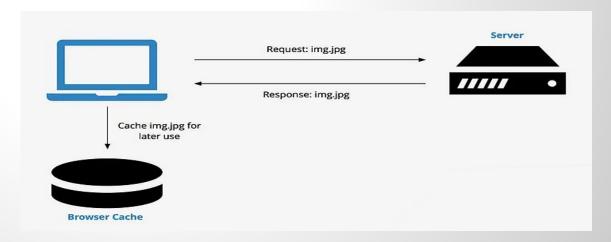

### Types of Client Side Caching

HTTP Caching: storing web resources on the client side or proxy servers to improve performance by serving cached content instead of fetching it from the origin server for subsequent request

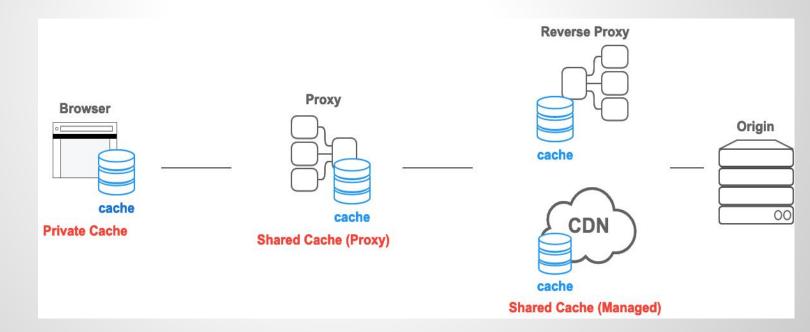

#### HTTP Caching Example

```
async function fetchData() {
   try {
    // Making an HTTP GET request to fetch data
     const response = await fetch('https://api.example.com/data', {
      // Specify caching behavior using headers
      headers: {
    });
    if (!response.ok) {
      throw new Error('Failed to fetch data');
    // Extracting JSON data from the response
     const jsonData = await response.json();
     setData(jsonData);
    } catch (error) {
     console.error('Error fetching data:', error);
```

A few example of headers and their role in caching websites

- Cach-control
- Expires
- Pragma (no-cache)
- Etag
- Private / public
- No-store
- max-age

#### Types of Client side Caching

Service workers: is a script that your browser runs in the background, separate from a web page, enabling feature like push notification, background sync, or most relevantly, the ability to cache resources for offline use or faster retrieval.

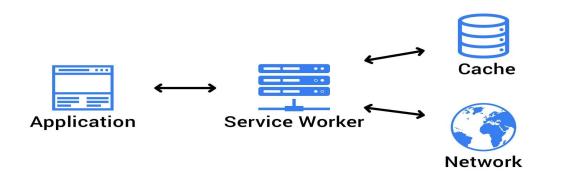

#### **Pros of Client side caching**

- Reduced server load
- Faster load times
- Offline access
- Improved performance

#### **Cons of Client side Caching**

- Storage Limitation
- Stale data
- Security Risks

### Server Side Caching

**Server side caching:** stores precomputed or frequently accessed data on the server, reducing processing time and improving response speed for web applications.

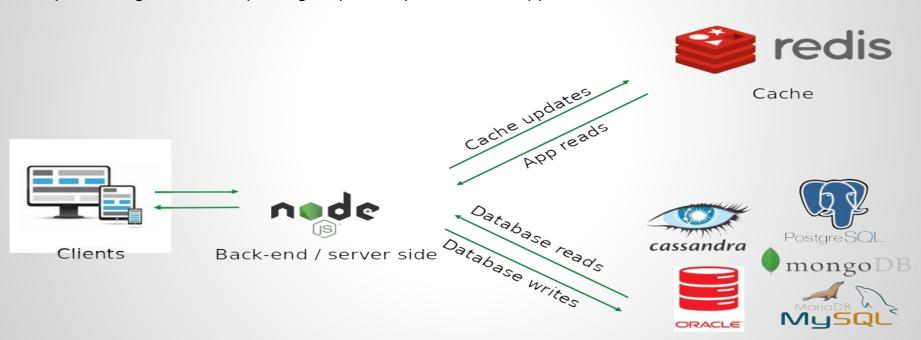

Persistent storage

## How to use

[ File System Caching ]

 Works without any additional server most of the CMS by default use File cache without any configuration

#### [In-Memory cache]

- Need to install and configure server
- Need to client library to access cache
- Most of the popular framework has very good built-in for third party library
- Example Redis, memcached,....

# In-Memory means We are Bound By RAM

#### **Introduction of Redis**

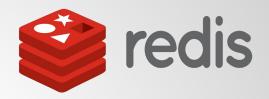

- Redis is open source, In-Memory data structure can be used as database, cache, message broker.
- NoSQL Key/Value store
- It is support atomic operation, ensuring that certain command or transaction are executed as a single indivisible unit, without interference from other clients
- Most operation have a time complexity of O(1),

### Caching with Redis

```
Const redisClient = Redis.createClient({
(async () => {
 redisClient.on("error", (err) => {
   console.log("Redis Client Error", err);
 redisClient.on("ready", (value) => console.log("Redis is ready", value));
await redisClient.connect();
const pong = await redisClient.ping();
```

#### Optimization of Server side Caching

- Use Redis Data structure wisely: Optimize data storage using redis structure
- Set TTL(Time-to-Live) for Keys: implement time based key expiration for data freshness
- Implement cache invalidation: use a efficient mechanism to update cached data
- Optimize memory usage: monitor and manage memory for efficient caching

### QUESTIONS / COMMENTS ..